Actividades para los estudiantes **Segundo año** 

 $\sqrt{2}$ 

Thanks Grazie Grazie<br>谢谢 <sup>Gra</sup>cia

 $\bigodot$ 

## **E tu, quale rapporto hai con i social?**

**DTES** 

 $\odot$ 

 $\lambda$ **Serie PROFUNDIZACIÓN · NES** 

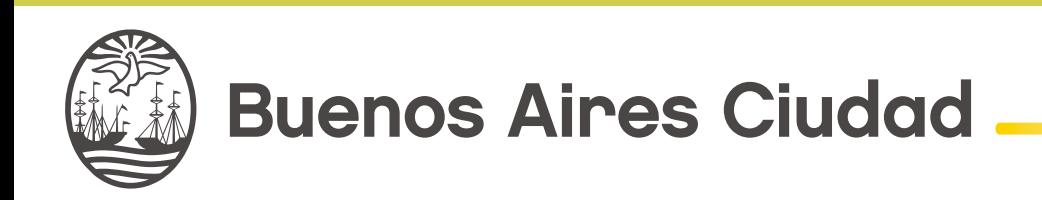

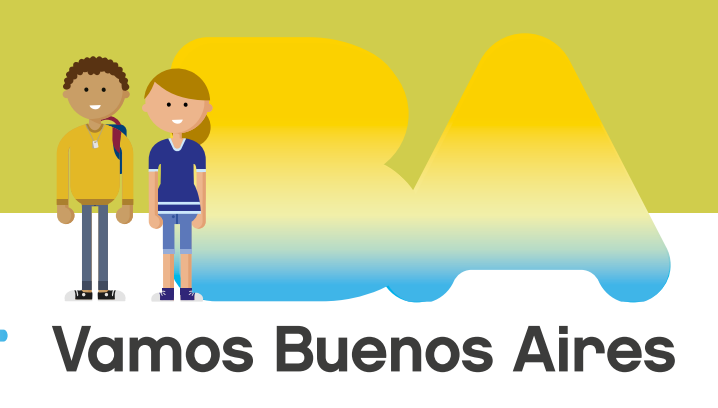

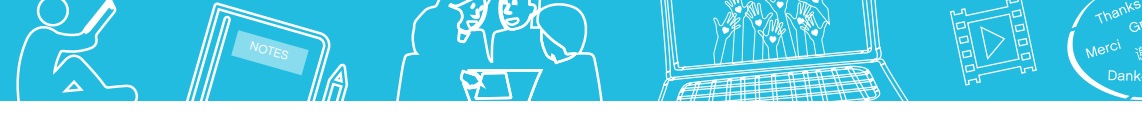

**Jefe de Gobierno** Horacio Rodríguez Larreta

**Ministra de Educación <sup>e</sup> Innovación** María Soledad Acuña

**Subsecretario de Planeamiento <sup>e</sup> Innovación Educativa** Diego Javier Meiriño

**Directora General de Planeamiento Educativo** María Constanza Ortiz

**Gerente Operativo de Currículum** Javier Simón

**Gerenta Operativa de Lenguas en la Educación** Cristina Banfi

**Director General de Tecnología Educativa** Santiago Andrés

**Gerenta Operativa de Tecnología e Innovación Educativa** Mercedes Werner

**Subsecretaria de Coordinación Pedagógica y Equidad Educativa** Andrea Fernanda Bruzos Bouchet

**Subsecretario de Carrera Docente y Formación Técnica Profesional** Jorge Javier Tarulla

**Subsecretario de Gestión Económico Financiera <sup>y</sup> Administración de Recursos** Sebastián Tomaghelli

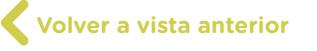

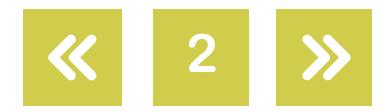

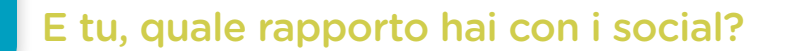

NOT<sub>ES</sub>

#### Subsecretaría de Planeamiento e Innovación Educativa (SSPLINED)

Dirección General de Planeamiento Educativo (DGPLEDU) Gerencia Operativa de Lenguas en la Educación (GOLE) Cristina Banfi

Especialista: Gisela Vommaro

Dirección General de Tecnología Educativa (DGTEDU) Gerencia Operativa Tecnología e Innovación Educativa (INTEC)

Mercedes Werner

Especialistas de Educación Digital: Julia Campos (coordinación), Eugenia Kirsanov, Soledad Olaciregui, Magdalena Pardo

Coordinación de materiales y contenidos digitales (DGPLEDU): Mariana Rodríguez Colaboración y GESTIÓN: Manuela Luzzani Ovide Coordinación de series Profundización NES y PROPUESTAS DIDÁCTICAS PRIMARIA: Silvia Saucedo

Equipo editorial externo Coordinación editorial: Alexis B. Tellechea Diseño gráfico: Estudio Cerúleo EDICIÓN: Fabiana Blanco, Natalia Ribas Corrección de estilo: Lupe Deveza

Idea Original de Proyecto de Edición y Diseño (GOC)

EDICIÓN: Gabriela Berajá, María Laura Cianciolo, Andrea Finocchiaro, Bárbara Gomila, Marta Lacour, Sebastián Vargas

DISEÑO GRÁFICO: Octavio Bally, Silvana Carretero, Ignacio Cismondi, Alejandra Mosconi, Patricia Peralta Actualización web: Leticia Lobato

Este material contiene las actividades para los estudiantes presentes en *Lenguas adicionales. Italiano. E tu, qualerapportohai con i social?* ISBN 978-987-673-328-1

Se autoriza la reproducción y difusión de este material para fines educativos u otros fines no comerciales, siempre que se especifique claramente la fuente. Se prohíbe la reproducción de este material para reventa u otros fines comerciales.

Las denominaciones empleadas en este material y la forma en que aparecen presentados los datos que contiene no implica, de parte del Ministerio de Educación e Innovación del Gobierno de la Ciudad Autónoma de Buenos Aires, juicio alguno sobre la condición jurídica o nivel de desarrollo de los países, territorios, ciudades o zonas, o de sus autoridades, ni respecto de la delimitación de sus fronteras o límites.

En este material se evitó el uso explícito del género femenino y masculino en simultáneo y se ha optado por emplear el género masculino, a efectos de facilitar la lectura y evitar las duplicaciones. No obstante, se entiende que todas las menciones en el género masculino representan siempre a varones y mujeres, salvo cuando se especifique lo contrario.

Fecha de consulta de imágenes, videos, textos y otros recursos digitales disponibles en internet: 15 de julio de 2018.

© Gobierno de la Ciudad Autónoma de Buenos Aires / Ministerio de Educación e Innovación / Subsecretaría de Planeamiento e Innovación Educativa. Dirección General de Planeamiento Educativo / Gerencia Operativa de Currículum, 2018.

Subsecretaría de Planeamiento e Innovación Educativa / Dirección General de Planeamiento Educativo / Gerencia Operativa de Currículum. Holmberg 2548/96, 2° piso - C1430DOV - Ciudad Autónoma de Buenos Aires.

© Copyright © 2018 Adobe Systems Software. Todos los derechos reservados. Adobe, el logo de Adobe, Acrobat y el logo de Acrobat son marcas registradas de Adobe Systems Incorporated.

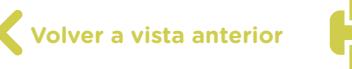

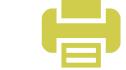

**3**

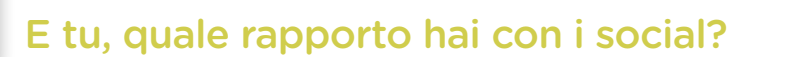

## **¿Cómo se navegan los textos de esta serie?**

Los materiales de Profundización de la NES cuentan con elementos interactivos que permiten la lectura hipertextual y optimizan la navegación.

NOT<sub>ES</sub>

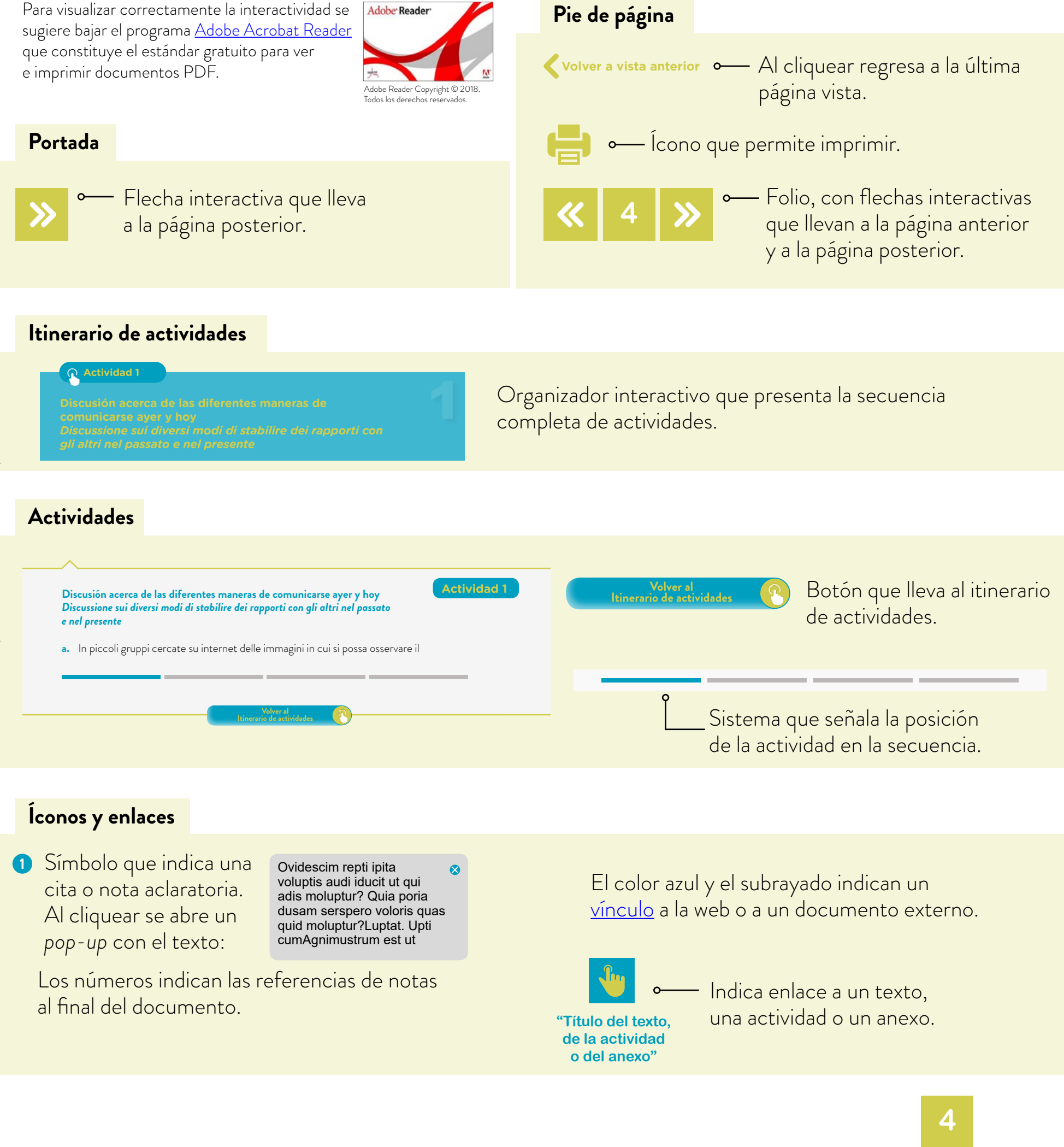

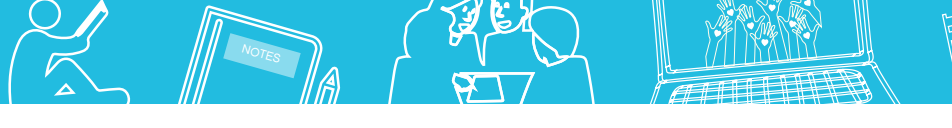

## <span id="page-4-0"></span>**Itinerario de actividades**

## **Actividad 1**

**Discusión acerca de las diferentes maneras de comunicarse ayer y hoy** *Discussione sui diversi modi di stabilire dei rapporti con gli altri nel passato e nel presente* 

**Actividad 2**

**Análisis de una propaganda sobre el uso responsable de las redes sociales.**  *Analisi di una propaganda sull'uso responsabile dei social network.* 

## **Actividad 3**

**[La comunicación a través de las redes sociales](#page-12-0)** *La comunicazione tramite i social network*

### **Actividad 4**

**Producción de un** *flyer Produzione di un flyer* 

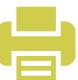

E tu, quale rapporto hai con i social?

NOT<sub>ES</sub>

#### **Discusión acerca de las diferentes maneras de comunicarse ayer y hoy** *Discussione sui diversi modi di stabilire dei rapporti con gli altri nel passato e nel presente*

**a.** In piccoli gruppi cercate su internet delle immagini in cui si possa osservare il modo e gli attrezzi con cui la gente comunica. Mettetevi d'accordo sui criteri con cui farete la ricerca:

- **•** su quale sito navigherete;
- **•** quale tipo di immagine cercherete;
- **•** quali parole inserirete nel motore di ricerca.
- **b.** Dopo aver fatto la ricerca, raccontate alla classe:
	- **•** Quale motore di ricerca avete usato? Perché? Quali altri motori di ricerca conoscete?
	- **•** Avete previsto la possibilità di fare la ricerca specificando sul menú "immagini", "video", "notizie", "altro"?
	- **•** Riguardo i diritti di utilizzo: le immagini sono di uso libero oppure hanno diritto d'autore?
	- **•** È possibile usare tutta l'informazione che troviamo sulla rete? Come lo potete sapere?
- **c.** Osservate le immagini che avete trovato e discutete:
	- **•** In quale situazione si trovano queste persone?
	- **•** Quali oggetti vedete in ogni immagine?
	- **•** Stanno parlando faccia a faccia oppure utilizzano qualche mezzo per comunicare?
	- **•** In quale modo la tecnologia favorisce la comunicazione? È sempre stato cosí?

**Volver al [Itinerario de actividades](#page-4-0)**

**6**

**Actividad 1**

**Volver a vista anterior**

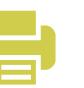

E tu, quale rapporto hai con i social?

NOT<sub>ES</sub>

#### **Análisis de una propaganda sobre el uso responsable de las redes sociales** *Analisi di una propaganda sull'uso responsabile dei social network*

**Actividad 2**

**7**

- **a.** Guarda ["Social network: quando ti connetti, connetti anche la testa!",](https://www.youtube.com/watch?v=BqtnYcfgLbM) su Garante per la protezione dei dati personali, senza audio e rispondi oralmente alle seguenti domande:
	- **•** Quali immagini appaiono?
	- **•** Quali parole ricordi?
	- **•** Qual è, secondo te, l'obiettivo del video?
- **b.** Guarda ancora ["Social network: quando ti connetti, connetti anche la testa!",](https://www.youtube.com/watch?v=BqtnYcfgLbM) su Garante per la protezione dei dati personali, —questa volta con audio— e segna con una croce quello che senti.
	- **1.** I social network si possono usare per..
		- **•** comunicare e postare idee.
		- **•** cercare informazioni e ricevere notizie dal mondo.
		- **•** fare amicizia e divertirsi.
		- **•** comprare e vendere.
		- **•** lavorare e studiare.
	- **2.** I rischi dei social network sono...
		- **•** perdere il controllo di quello che pubblichiamo.
		- **•** fare amicizia con persone sconosciute.
		- **•** offendere qualcuno.
		- **•** dimenticare la propria password.
		- **•** subire furti di identità.
	- **3.** Quando si naviga su internet è importante...
		- **•** non pubblicare dati personali.
		- **•** non accettare amicizie a caso.

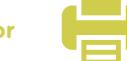

NOT<sub>ES</sub>

- **•** chiedere i dati personali alle persone sconociute.
- **•** non condividere la propria password.
- **•** cambiare la password ogni tanto.
- **c.** Ascolta e leggi il testo del video tutorial ["Social network: quando ti connetti, connetti](https://www.youtube.com/watch?v=BqtnYcfgLbM)  [anche la testa!",](https://www.youtube.com/watch?v=BqtnYcfgLbM) su Garante per la protezione dei dati personali.

Quando ti connetti a un social network, connetti anche la testa!

Che bello usare il web per comunicare e cercare informazioni, postare idee ed emozioni attraverso parole, musica, foto e filmati! Con i social network ci divertiamo, costruiamo legami ed amicizie, riceviamo notizie dal mondo e possiamo perfino usarli per studiare e lavorare. Un mondo intero che oggi è sempre letteralmente a portata di mano grazie a smartphone e tablet.

Un mondo che però può presentare anche qualche rischio.

Intanto cerca di ricordarti che tutto quello che pubblichi probabilmente rimarrà lí per sempre e che puoi anche perderne definitivamente il controllo. Oggi magari sei contento che tutti possano leggere i tuoi pensieri o vedere le tue foto. Ma domani? Prima di mettere qualcosa online quindi fatti qualche domanda tipo: "Vuoi davvero che tutti sappiano certe cose di te?" "Cosa fai?" "Cosa pensi?" "Dove vai?" "Con chi?". Condividere certe informazioni è un'arma a doppio taglio. Ad esempio, è divertente scrivere che a una festa hai bevuto un po' troppa birra con gli amici e postare magari anche una foto o un video. Ma cosa potrebbero pensare i tuoi genitori, i tuoi professori o addirittura chi domani ti farà un colloquio di lavoro?

E poi: le cose che pubblichi possono offendere qualcuno? Sei sicuro che i tuoi amici siano contenti di vedere online foto in cui ci sono anche loro? O che certe battute piacciano davvero a tutti?

C'è un altro aspetto importante. Hai mai sentito parlare di ladri di identità? Persone che girano in internet per rubare i tuoi dati personali e usarli poi per tempestarti di messaggi o addirittura per compiere reati.

Quando navighi, quindi, segui alcune regole per proteggerti dai malintenzionati.

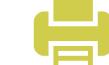

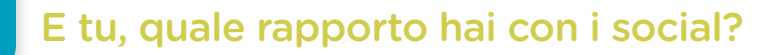

In primo luogo, stai attento a non comunicare a sconociuti alcune informazioni molto personali come il tuo indirizzo, il numero di cellulare o il numero di carta di credito se ne hai una.

NOT<sub>ES</sub>

E poi non accettare amicizie a caso. Avere molti contatti sui social network è bello, ma non puoi mai sapere con chi hai a che fare, se per caso ha cattive intenzioni.

Infine, conserva solo per te la password di accesso ai social network e ricorda di cambiarla ogni tanto. E cerca di usare password differenti per accedere a siti diversi e alla posta elettronica. Perché altrimenti rubata la password, rubate tutte.

La miglior diffesa è informarsi. In ogni social network c'è una pagina che spiega come vengono gestite le notizie che ti riguardano. Cerca di leggerla. Scoprirai cose molto importanti.

Cerca anche di capire come fare per proteggere la tua riservatezza controllando le tue impostazioni privacy. Se vuoi andare sul sicuro, in pochi click puoi decidere che certe informazioni possono vederle solo i tuoi amici e non anche dei perfetti sconosciuti.

E se ti dà fastidio essere bombardato di messaggi pubblicitari, quando ti iscrivi a un social network fai attenzione alle condizioni d'uso del servizio. Ad esempio, verifica se puoi impedire che i tuoi dati personali possano essere usati per inviarti pubblicità indesiderata.

Se hai bisogno di aiuto per proteggere la tua privacy o per avere informazioni utili per navigare in sicurezza, puoi rivolgerti al Garante per la Protezione dei Dati Personali.

**9**

Ma ricorda sempre: il miglior garante della tua privacy online sei tu.

**d.** Identifica e sottolinea sul testo le espressioni o parole collegate ai social network.

**Volver a vista anterior**

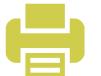

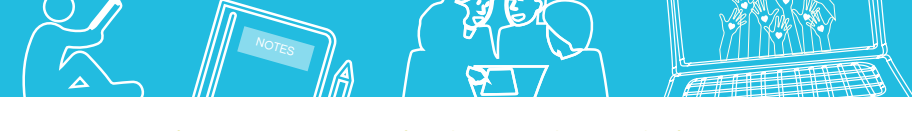

#### **e.** Come si dice nella tua lingua?

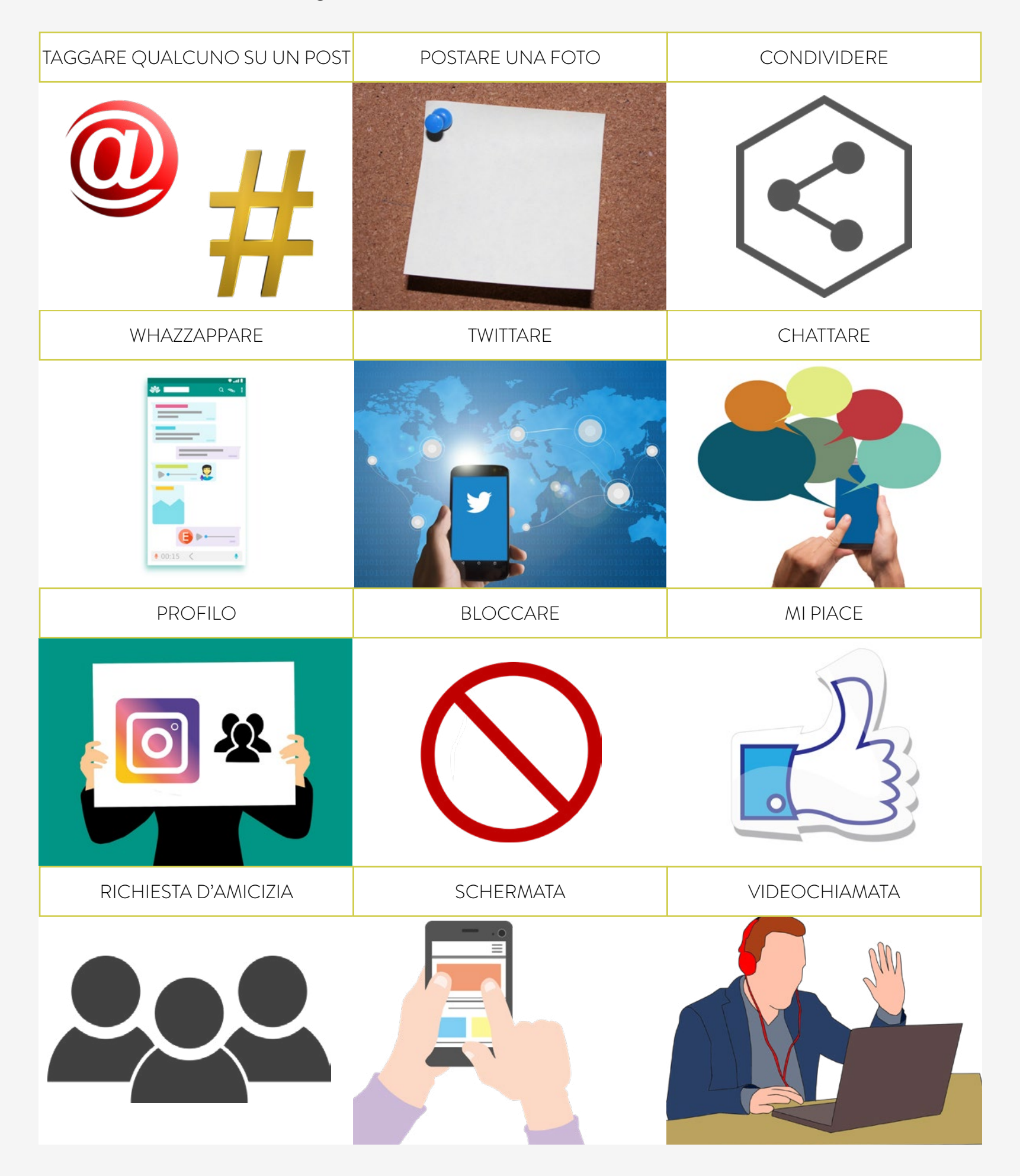

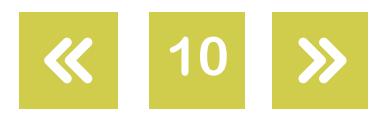

Thanks Grazie<br>Merci it it is Gracias

亚目

NOT<sub>ES</sub>

- **f.** Rileggi il testo del punto **c.** e sottolinea tutte le consonanti doppie che vedi.
- **g.** Ascolta ancora il testo del video tutorial ["Social network: quando ti connetti, connetti](https://www.youtube.com/watch?v=BqtnYcfgLbM)  [anche la testa!",](https://www.youtube.com/watch?v=BqtnYcfgLbM) su Garante per la protezione dei dati personali e fai attenzione al modo in cui vengono pronunciate le consonanti che hai sottolineato. Come puoi descrivere il suono delle consonanti doppie? Dura di piú o di meno di una consonante semplice? È piú intenso o piú debole?

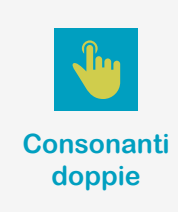

**h.** Ascolta le parole che senti e sottolinea la risposta giusta.

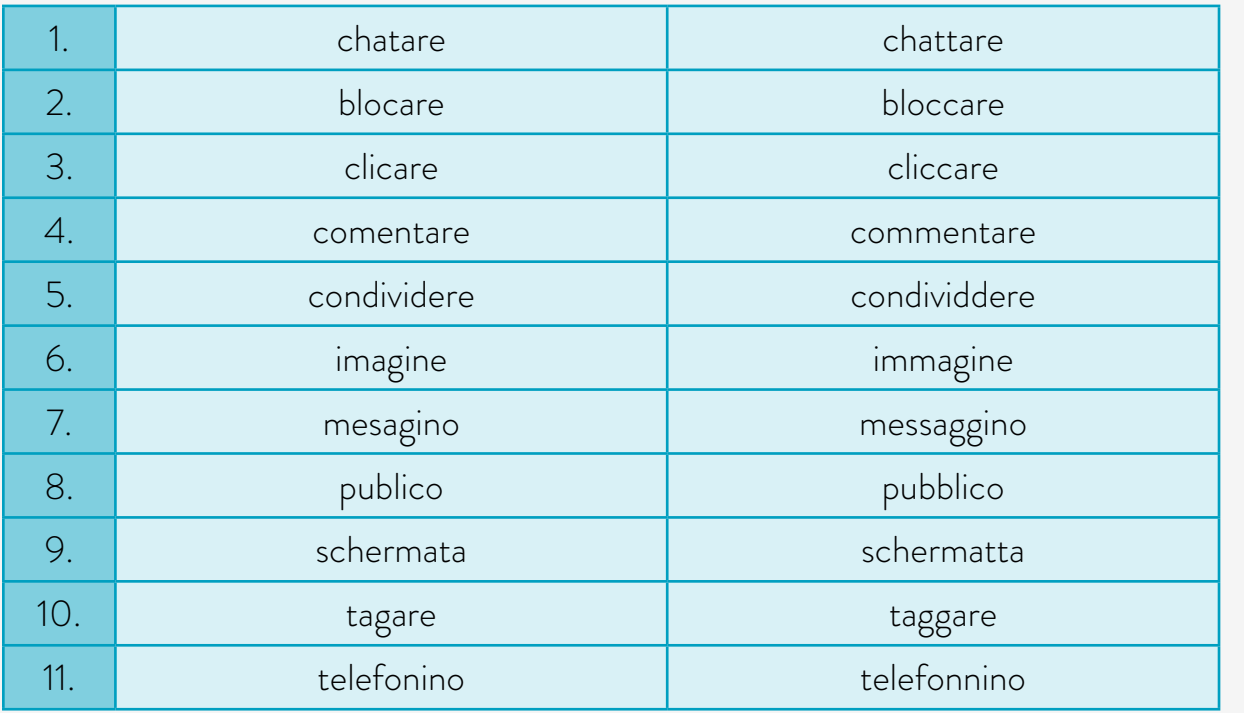

- **i.** Ora leggi due volte il primo brano del testo del punto **c.**, prendendo in considerazione i seguenti consigli:
	- **•** rispetta le pause segnate dalla punteggiatura;
	- **•** pronuncia le consonanti doppie come hai imparato nell'esercizio **h**.

Poi registralo su [Audacity](https://www.audacityteam.org/) (puoi vedere il [tutorial di Audacity,](https://campusvirtualintec.buenosaires.gob.ar/course/view.php?id=149) su Campus Virtuale di Educazione Digitale).

**j.** Scambiatevi a coppie le registrazioni e valutate il lavoro dei vostri compagni attraverso la tabella. Infine fategli dei suggerimenti.

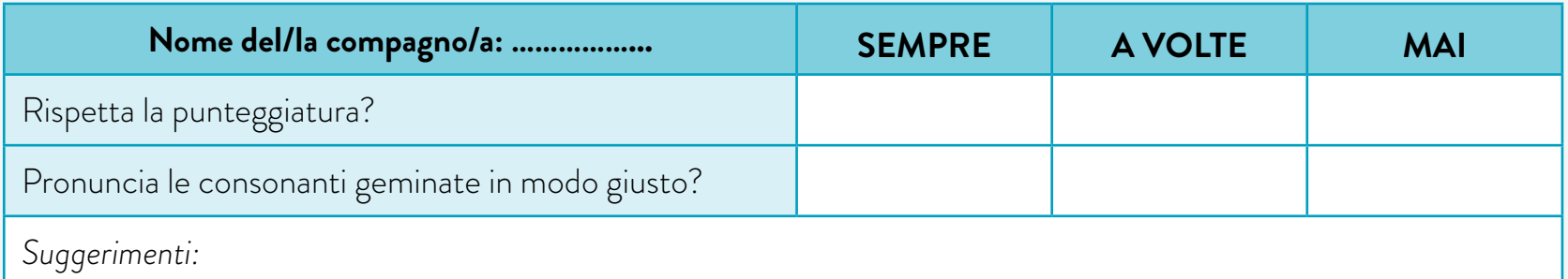

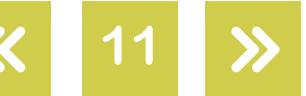

**k.** A seconda del feedback dei tuoi compagni, fai attenzione alle modifiche da fare nella tua lettura e registra ancora una volta il testo.

NOT<sub>ES</sub>

**l.** Ora ascolta la tua registrazione e completa per te la tabella.

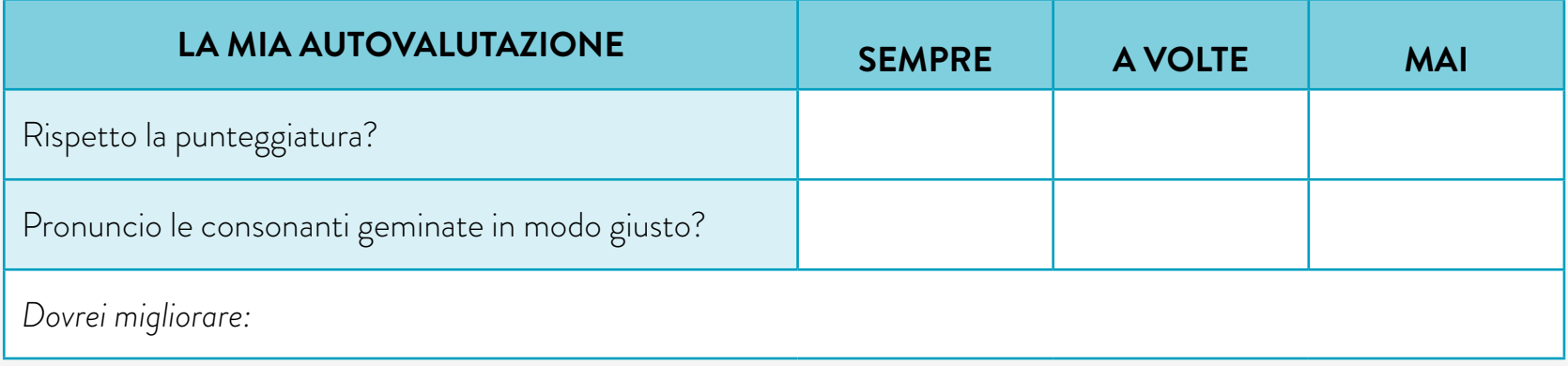

- **m.**Rileggi il testo dell'esercizio **c.** e sottolinea le espressioni che servono a dare un consiglio. Quale forma verbale si usa?
- **n.** Ora giochiamo insieme. Io ho un problema e forse tu mi puoi aiutare. Mi puoi dare un consiglio?

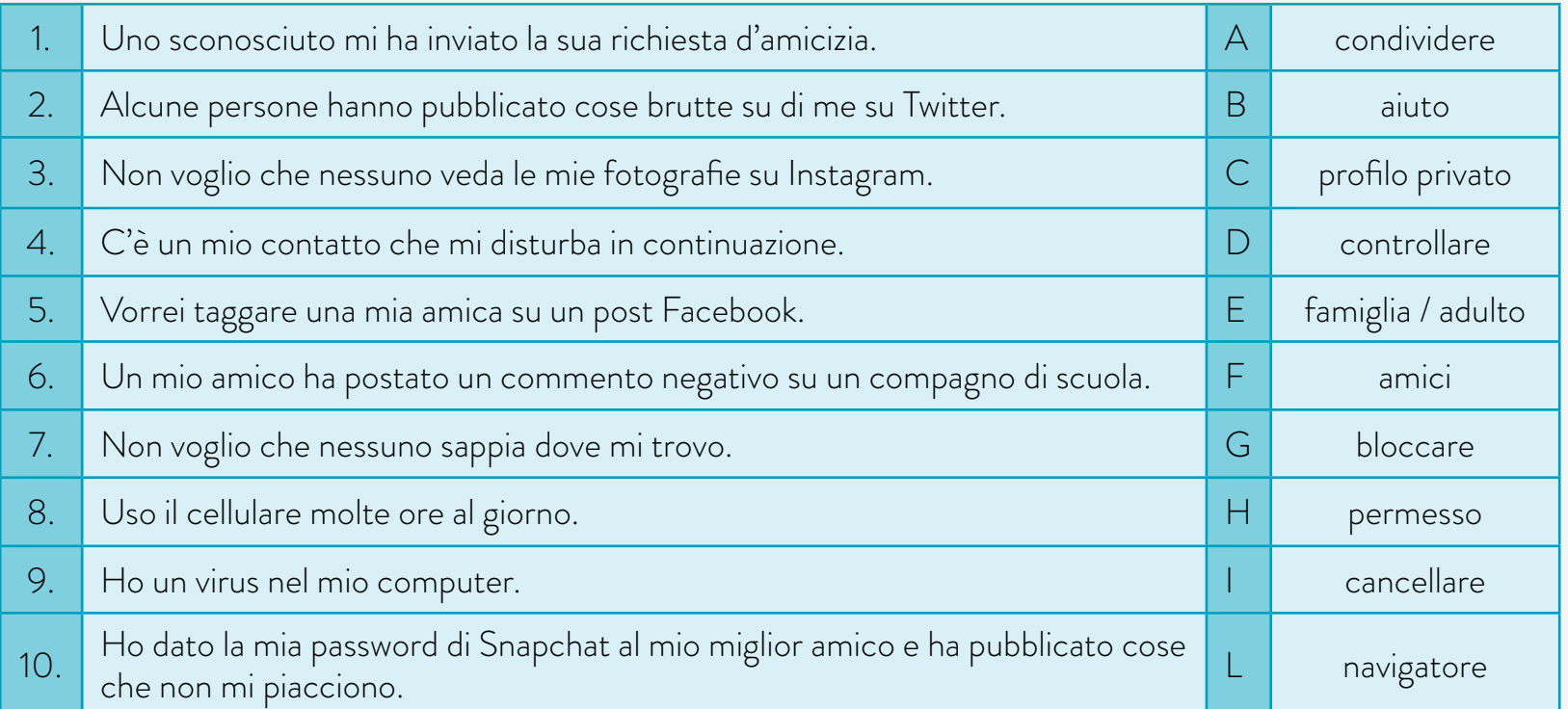

**o.** Osservate ancora il video di ["Social network: quando ti connetti, connetti anche la](https://www.youtube.com/watch?v=BqtnYcfgLbM)  [testa!",](https://www.youtube.com/watch?v=BqtnYcfgLbM) su Garante per la protezione dei dati personali, e discutete insieme che cosa significano le frasi "Quando ti connetti, connetti anche la testa" e "Il miglior garante della tua privacy online sei tu"?

> **Volver al [Itinerario de actividades](#page-4-0)**

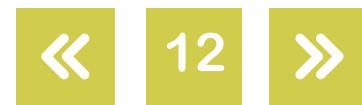

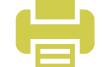

E tu, quale rapporto hai con i social?

NOT<sub>ES</sub>

#### <span id="page-12-0"></span>**La comunicación a través de las redes sociales** *La comunicazione tramite i social network*

- **a.** Leggi l'articolo ["Come vengono utilizzati i social network",](http://www.agrigentooggi.it/vengono-utilizzati-social-network/) Agrigentooggi.it, 28 giugno 2018.
- **b.** Scrivi quattro parole per riassumere le idee principali del testo. Poi condividile con il tuo compagno.
- **c.** Leggi ancora l'articolo ["Come vengono utilizzati i social network"](http://www.agrigentooggi.it/vengono-utilizzati-social-network/) e indica se le seguenti affermazioni sono vere o false.

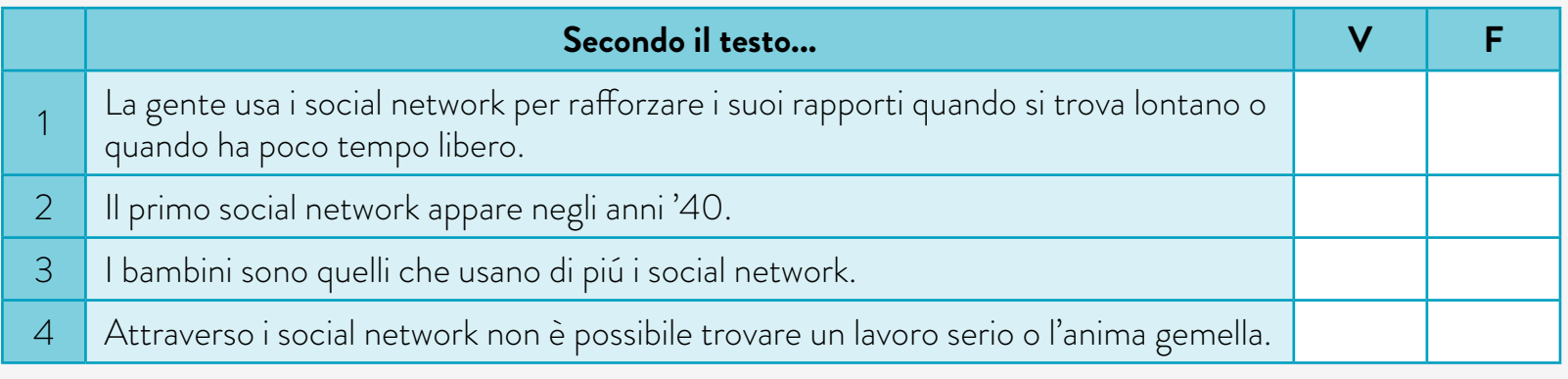

- **d.** Controlla con il tuo compagno le tue risposte.
- **e.** A coppie, rileggete il testo e correggete le frasi false.
- **f.** E tu, quale rapporto hai con i social? In piccoli gruppi, usando la piattaforma [Survio](https://www.survio.com/it/) o [Google Forms](https://www.google.com/forms/about/) (potete vedere il [tutorial di Google Forms](https://campusvirtualintec.buenosaires.gob.ar/course/view.php?id=163), su Campus Virtuale di Educazione Digitale), elaborate una breve inchiesta da fare ai vostri compagni. Per farla, prendete in considerazione l'informazione che avete letto sull'articolo ["Come vengono](http://www.agrigentooggi.it/vengono-utilizzati-social-network/)  [utilizzati i social network"](http://www.agrigentooggi.it/vengono-utilizzati-social-network/) e le situazioni problematiche dell'esercizio **n.** dell'attività 2.

**Volver al [Itinerario de actividades](#page-4-0)**

- **g.** Inviate l'inchiesta ai vostri compagni e poi analizzate i risultati ottenuti.
- **h.** Alla fine, commentate in plenum le risposte.

**Actividad 3**

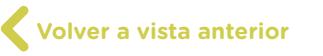

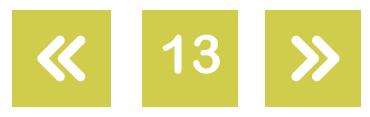

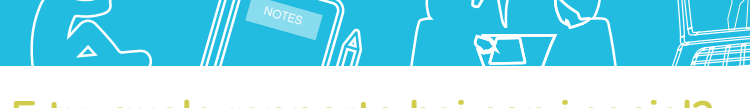

E tu, quale rapporto hai con i social?

## <span id="page-13-0"></span>**Producción de un** *flyer Produzione di un flyer*

### **Actividad 4**

**a.** Riprendendo i consigli dell'esercizio **n.** dell'attività 2, l'inchiesta e le risposte del punto **g.** dell'attività 3, riunitevi in piccoli gruppi —3 o 4 membri— e pensate quali consigli potete dare ai vostri compagni per usare i social network in modo responsabile. Scrivetene quattro.

Nella valutazione di questo esercizio si prenderà in considerazione:

- **•** la correttezza grammaticale;
- **•** l'uso del lessico sui social network (almeno 8 parole);
- **•** l'uso delle espressioni viste nell'attività 2 per esprimere consigli;
- **•** il coinvolgimento di ogni membro del gruppo nel lavoro.
- **b.** Ora, utilizzando il software [Easelly](https://www.easel.ly/) (potete vedere il [tutorial di Easelly](https://campusvirtualintec.buenosaires.gob.ar/course/view.php?id=181), su Campus Virtuale di Educazione Digitale) o *Inkscape* (potete vedere il [tutorial di Inkscape,](https://campusvirtualintec.buenosaires.gob.ar/course/view.php?id=180) su Campus Virtuale di Educazione Digitale), create un flyer per ogni vostro consiglio.

Nella valutazione di questo esercizio si prenderà in considerazione:

- **•** la coerenza tra il messaggio e l'immagine scelta;
- **•** il coinvolgimento di ogni membro del gruppo nel lavoro.
- **c.** Condividete la vostra produzione su [Padlet](https://it.padlet.com/), sulla vostra aula virtuale oppure sul sito web della vostra scuola.

**Volver al [Itinerario de actividades](#page-4-0)**

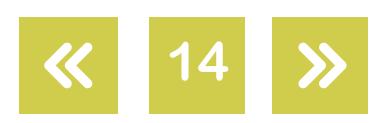

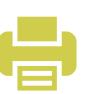

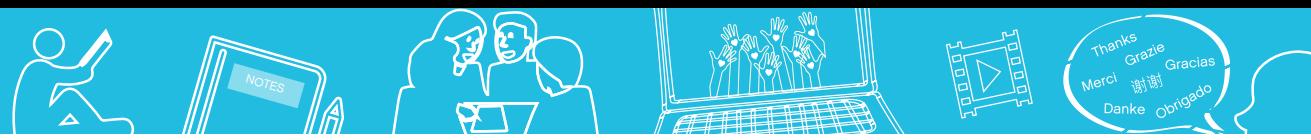

#### Imágenes

Página 10. Arroba símbolo, Lumapoche Team, Pixabay,<https://bit.ly/2L2S5Ta>. Hash-tag, Pete Linforth, Pixabay, <u><https://bit.ly/2JpOSax></u>. List, Uschi, Pixabay, <u>https://bit.ly/2mjJxlw</u>. Hexagon, Jan, Pixabay,<https://bit.ly/2uz05jz>. Whatsapp interface, Edwin, Pixabay, <u><https://bit.ly/2lQdGzS></u>. Smartphone, Edar, Pixabay, <u><https://bit.ly/2uGrikq></u>. Balloons, Gerd Altmann, Pixabay, <https://bit.ly/2KZ0XZF>. Instagram, Mohamed Hassan, Pixabay, <u><https://bit.ly/2upeu2q></u>. Warning sign, Clker-Free-Vector-Images, Pixabay, <u><https://bit.ly/2zHYLRg></u> Yes, H I S H T I A K, Pixabay, <u>https://bit.ly/2LitqWI</u>. Group, IO-Images, Pixabay, <u><https://bit.ly/2LchEjO></u>. Cartoon, OpenClipart-Vectors, Pixabay, <u>https://bit.ly/2Hd5OER</u>. Video conference, Mohamed Hassan, Pixabay, <u><https://bit.ly/2mjhw3K></u>.

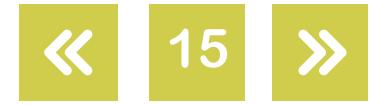

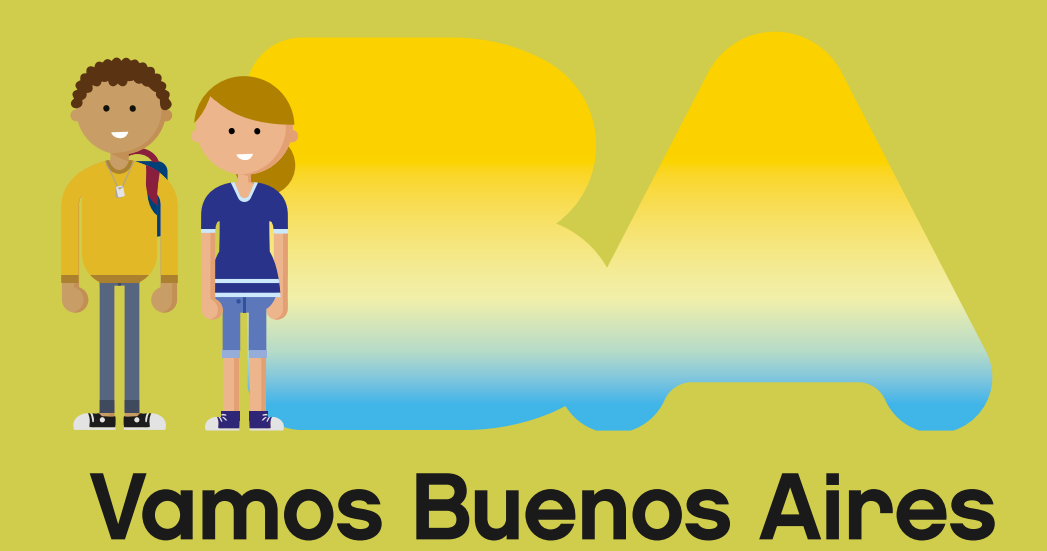

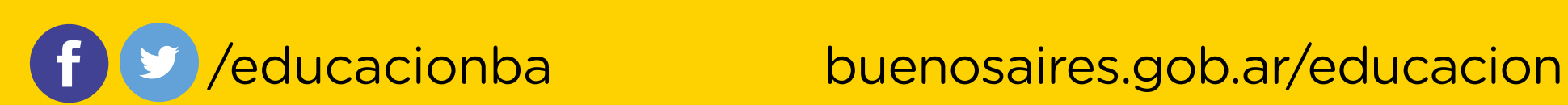